# Random Shape Fill Кряк Скачать бесплатно без регистрации [2022-Latest]

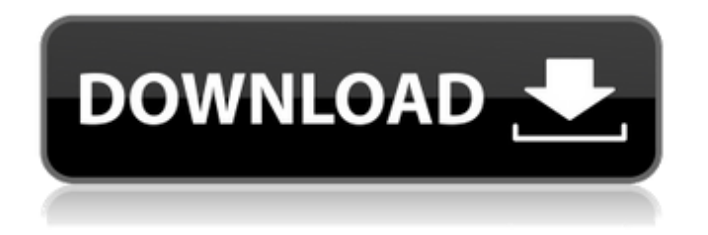

## **Random Shape Fill Crack With Full Keygen Free Download**  $(2022)$

Random Shape Fill Serial Key - это бесплатный плагин, который позволяет создавать случайные формы с множеством геометрических параметров, таких как: Используйте смешивание заливки (отбелите или затемните область) Разрешить использование в фоновом режиме или сглаживание Разрешить на переднем плане или сглаживание Разрешить любую форму или отсутствие формы Создайте любое количество регионов по вашему выбору Минимальный и максимальный размер заполненной области Непрозрачность заливки Граненая геометрия Другие геометрические варианты Требуется: Paint.NET 2.0 или новее Распакуйте архив в папку Effects вашей установки Paint.NET. Сохраняйте эффекты в любое удобное для вас место. Закройте Paint.NET и запустите в командной строке Откройте Paint.NET и перетащите элементы управления в свой пользовательский интерфейс. Для получения дополнительной информации ознакомьтесь с сообщением в блоге: Случайная заливка формы Это бесплатное приложение на основе Microsoft Silverlight, которое позволяет вам управлять людьми в вашей базе данных, просто устанавливая или снимая их флажок! Таким образом, вы можете уведомить их об изменениях в вашей базе данных, или уведомление должно быть просто отправлено системой непосредственно через систему. Также есть возможность отправить рассылку всем своим клиентам через почтовый интерфейс или напрямую на адрес электронной почты. Это не стороннее приложение, которое каким-либо образом изменяет вашу базу данных; Вы можете только выбрать или отменить выбор человека. Вы можете скачать полномасштабную пробную версию здесь: Благодаря Давид Петрович за сайт! Новый билд 4, есть ли мультиплатформенность? Еще раз я сделал новую установку и точно следовал инструкциям и ничего больше! : СОн делает более или менее то, что рекламировалось, совместим с MSN Messenger 7, но на самом деле это не серьезное изменение, а всего несколько функций. Итак, какова ситуация? ;Д Почему быстрое измерение температуры одного заданного участка воздуха должно быть таким трудным? Есть сотни способов определить это, но все они недостаточно точны и, что самое главное, слишком медленны. До сих пор МуТЕх был самым быстрым в измерениях и, безусловно, точным. Диапазон точности, необходимый для гидрологических приложений, еще не достигнут, но мы постараемся со временем сделать нашу систему все более и более точной. Пока

домашний эксперимент показал, что он очень надежный и стабильный. Диапазон времени от 0,01 с до 0,09 с совершенно новый для

## **Random Shape Fill Crack+ Product Key Full**

Функции: Случайная цветовая заливка фигур Перемещайте фигуры Заполните любую форму и любой цвет случайными формами Вращение и масштабирование фигур Эффекты перетаскивания Случайная цветовая заливка очень хорошо работает для логотипов, но ее можно использовать для любого типа изображения и формы. Особенности заполнения случайной формы: Генерирует случайные формы Подберите случайный цвет для заполнения фигур Подберите случайный размер для фигур Заполните фигуры случайными цветами Случайная цветовая заливка может быть для любой фигуры. Использовать форму для случайной заливки цветом Вы можете найти случайную заливку формы и цвета в папке Random ShapeFill\_0\_4\_1 в zip-архиве. Монтаж: Разархивируйте архив и поместите содержимое Random Shape Fill в папку Effects вашей установки Paint.NET. Нажмите Random ShapeFill, чтобы открыть плагин. Когда вы запускаете плагин в первый раз, он создаст папку с именем Random Shape Fill на вашем диске C. Нажмите кнопку «Случайно», чтобы открыть диалоговое окно «Случайная заливка формы». Нажмите OK, чтобы создать новую случайную форму или заливку цветом. Новая заливка случайным цветом появится на главной панели Paint.NET. Если вы хотите переместить форму заливки цветом, просто перетащите ее на новую заливку случайным цветом. Вы можете перетащить случайные формы цветовой заливки в любое место на главной панели. Чтобы сохранить заливку формы, просто перетащите ее в любое место за пределы основной панели. Чтобы закрыть диалоговое окно, просто нажмите кнопку закрытия рядом с фигурой. Как использовать: На главной панели нажмите кнопку «Случайный порядок». Когда откроется диалоговое окно, просто нажмите OK Вы получите новую случайную заливку формы Нажмите кнопку «Переместить», чтобы переместить заливку формы. Перетащите заливку формы в любое место Нажмите кнопку «Повернуть», чтобы повернуть заливку формы. Нажмите кнопку «Изменить размер», чтобы изменить размер заливки формы. Нажмите кнопку «Обрезать», чтобы обрезать заливку формы. Дважды щелкните заливку формы, чтобы заполнить ее. Нажмите на инструмент перетаскивания, чтобы случайная форма заполнила цветной заливкой. Переместите мышь по цветовой заливке Нажмите кнопку «Переименовать», чтобы переименовать заливку формы. Нажмите кнопку «Заливка», чтобы преобразовать заливку формы в заливку цветом. Случайная цветовая заливка неизвестных фигур Когда вы открываете файл PNG с камеры или сканера, вы 1709e42c4c

## **Random Shape Fill Product Key Full**

- Позволяет легко создавать случайные формы с настраиваемыми пользователем параметрами, включая цвет и заливку. - Пользователь может установить количество и тип форм, которые могут быть сгенерированы. - Сохраняйте сгенерированные фигуры в буфер обмена пользователя для удобного переноса в другие приложения. - Сохраняйте или экспортируйте в формате BMP, JPG, PNG, PSD, TIF и т. д. - Сохранить как зашифрованный BMP с использованием шифрования AES-256 - Подходит для автоматизированной обработки изображений. Его можно использовать для сопоставления, сегментации или поиска определенных объектов на изображении. - Добавляйте фигуры к другим фильтрам. Может использоваться для заполнения определенного объекта или для создания группы для заполнения. - Широкие возможности конфигурации. - Многоуровневая поддержка BMP (плагин будет копировать фигуры в буфер обмена слоями). - Несколько настраиваемых пользователем параметров. - Сохраняйте или экспортируйте фигуры в буфер обмена как изображение и экспортируйте его в формат файла изображения Paint.NET. - Сохраняйте или экспортируйте в формате BMP, JPG, PNG, PSD, TIF и т. д. - Сохранить как зашифрованный BMP с использованием шифрования AES-256 - Многоуровневая поддержка BMP (плагин будет копировать фигуры в буфер обмена слоями). - Несколько настраиваемых пользователем параметров. - Широкие возможности конфигурации. Техническая поддержка для этого программного обеспечения будет предоставляться только на форуме. Пожалуйста, пишите свои вопросы туда. Random Shape Fill — это простой в использовании плагин Paint.NET, который может генерировать случайные геометрические фигуры. Примечание. Чтобы использовать этот плагин, вам необходимо разархивировать архив и скопировать его содержимое в папку «Эффекты» вашей установки Paint.NET. Случайное заполнение формы Описание: - Позволяет легко создавать случайные формы с настраиваемыми пользователем параметрами, включая цвет и заливку. - Пользователь может установить количество и тип форм, которые могут быть сгенерированы. - Сохраняйте сгенерированные фигуры в буфер обмена пользователя для удобного переноса в другие приложения. - Сохраняйте или экспортируйте в формате BMP, JPG, PNG, PSD, TIF и т. д. - Сохранить как зашифрованный BMP с использованием шифрования AES-256 - Подходит для автоматизированной обработки изображений. Его можно использовать для сопоставления, сегментации или поиска определенных объектов на изображении. - Добавляйте фигуры к другим фильтрам. Может использоваться для заполнения определенного объекта или для создания группы для заполнения. - Широкие возможности конфигурации. - Многоуровневая поддержка BMP (плагин будет

#### **What's New In?**

Generate Random Shape Fill — это простой в использовании плагин Paint.NET, который может генерировать случайные геометрические фигуры. Он предназначен для цифровых художников и иллюстраторов, но также может использоваться как очень удобная команда для рандомизации цветов. Случайная заливка формы совместима с большинством фильтров, связанных с ретушью фотографий, таких как «Смешение», «Зерно», «Тиснение», «Градиент» или «Сатин», и может комбинироваться с различными другими фильтрами. Он также совместим с другими графическими редакторами, такими как GIMP и Photoshop. Плагин включает в себя 10 полезных случайных форм с широким

спектром возможностей. Он может генерировать случайные формы, начиная с плоскости, квадрата, круга, эллипса, шестиугольника, треугольника, равнобедренного треугольника, пятиугольника, четырехугольника или скругленного многоугольника. Он также может случайным образом создавать различные трехмерные объекты, такие как сферы, цилиндры, конусы, кубы, пирамиды, усеченные пирамиды, цилиндры со сферами и цилиндры с конусами. Плагин также включает опцию без линий, которая позволяет пользователям заполнять изображение случайными цветными линиями. Другие параметры включают управление вращением, управление интенсивностью, шаблон и случайный размер. Плагин имеет низкое потребление ресурсов. Он может без проблем работать на ПК по умолчанию, занимая примерно 1 мегабайт. Пользователь может сэкономить время, вручную запустив плагин Random Shape Fill перед запуском других фильтров. Плагин Random Shape Fill полностью настраивается, включая настройку панелей инструментов. Его пользовательский интерфейс можно настроить двумя способами: создав собственный элемент управления для плагина или изменив настройки существующего. Также можно изменить внешний вид панелей инструментов и реализовать пользовательские вкладки для лучшей организации. Плагин также предлагает 16 различных стилей скинов для панелей инструментов и пользовательского интерфейса. Включенные инструменты Случайные формы можно отфильтровать по различным категориям: плоскость, квадрат, круг, эллипс, шестиугольник, треугольник, равнобедренный треугольник, пятиугольник, четырехугольник, закругленный многоугольник и отсутствие линий.Примечание. Если пользователь выбирает недоступную категорию формы, плагин заполнит изображение плоской формой. Кроме того, все фигуры имеют имя и могут быть отфильтрованы по имени. Random Shape Fill может генерировать следующие формы: Плоская форма: Плоская форма покрывает холст, генерируя случайные цвета, и может быть полезна для заполнения изображения или фотографии. Площадь

# **System Requirements For Random Shape Fill:**

Минимум: Требуется 64-битный процессор и операционная система ОС: Windows 10, 8.1 или 7 SP1; Macintosh OS X версии 10.6.8 или новее Процессор: Двухъядерный процессор Память: 4 ГБ ОЗУ Жесткий диск: 10 ГБ свободного места Графика: 2 ГБ доступной графической памяти Звук: звуковая карта, совместимая с DirectX 9.0c. Дополнительные примечания: для работы в полноэкранном режиме требуется графическая карта с 256 МБ видеопамяти. Рекомендуемые: Требуется 64-битная

Related links: